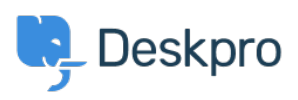

[قاعدة المعلومات](https://support.deskpro.com/ar/kb) > [MySQL to connect to socket Unix a Using](https://support.deskpro.com/ar/kb/articles/using-a-unix-socket-to-connect-to-mysql)> [Legacy Deskpro](https://support.deskpro.com/ar/kb/deskpro-legacy)

Using a Unix socket to connect to MySQL 2014-10-02 - Henley Ben - [تعليقات \(٠\)](#page--1-0) - [Legacy Deskpro](https://support.deskpro.com/ar/kb/deskpro-legacy) In some circumstances you may want to use a Unix socket to connect to the database: for .example, if networking is disabled in MySQL

: To do this, use a setting like this in your config.php

;('define('DATABASE\_HOST', 'unix\_socket:/var/run/mysqld/mysqld.sock

.making sure the second parameter is **unix\_socket:** then the correct path to the socket